# Run and gun en 2D: The Most Wanted

Ingeniería Técnica Informática de Sistemas

Autor: José Ignacio Mateo Cruzado Directores:

Manuel Palomo Duarte - Daniel Molina Cabreras

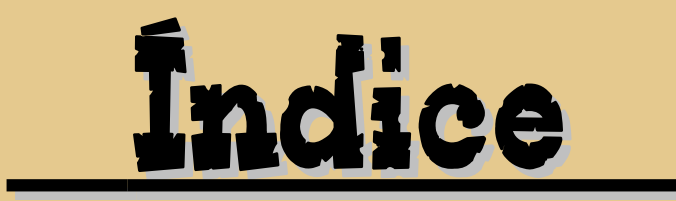

Introducción Objetivos Planificación Desarrollo del proyecto Conclusiones Bibliografía Demostración

### Introducción

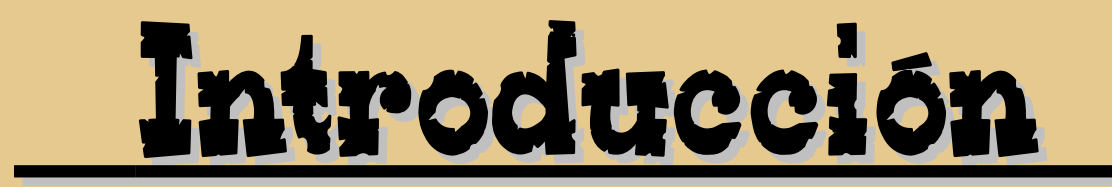

### **Proyecto**

- ✗ Crear un videojuego **run and gun**.
- ✗ **2D**.
- ✗ Ambientado en el oeste.
- ✗ **Entretenimiento**.

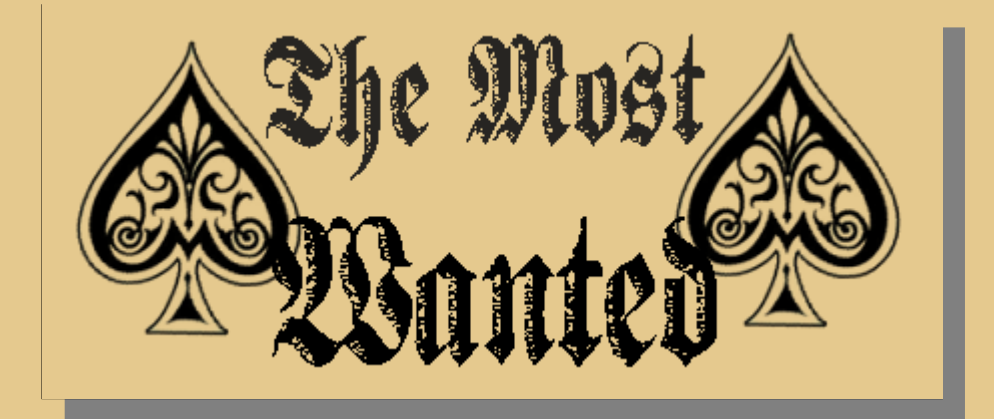

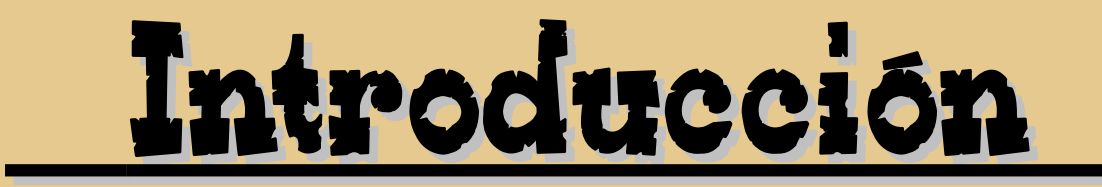

### **Definición del Videojuego**

- ✗ Juego.
- ✗ Interacción de un jugador con una interfaz de usuario.
- ✗ Genera una respuesta visual y sonora en un dispositivo de juego.
- ✗ Pc o consola.

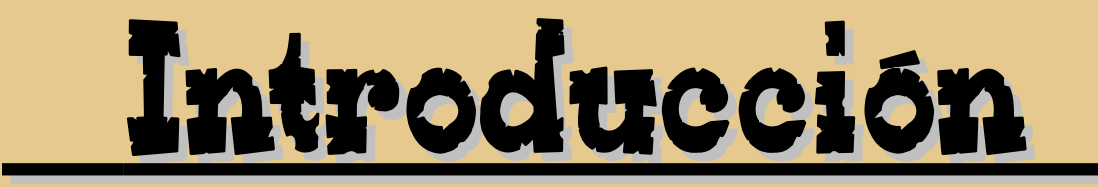

### **Historia de los videojuegos**

- ✗ En 1958 sale a la venta el primer juego: Tennis for two.
- ✗ Magnavox Odyssey, la primera consola lanzada en 1972.
- ✗ La industria de los videojuegos sigue creciendo.
- ✗ Los ingresos aumentan a 41200 millones de euros durante 2009.

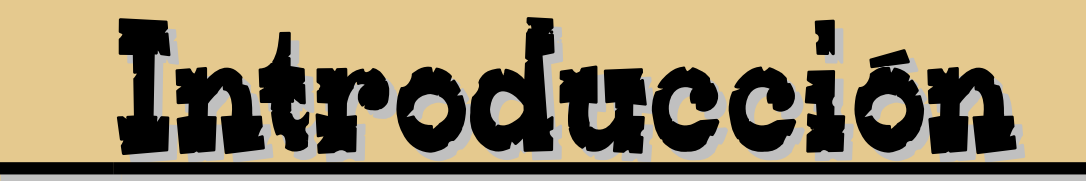

#### **Videojuego Asteroids de Atari**

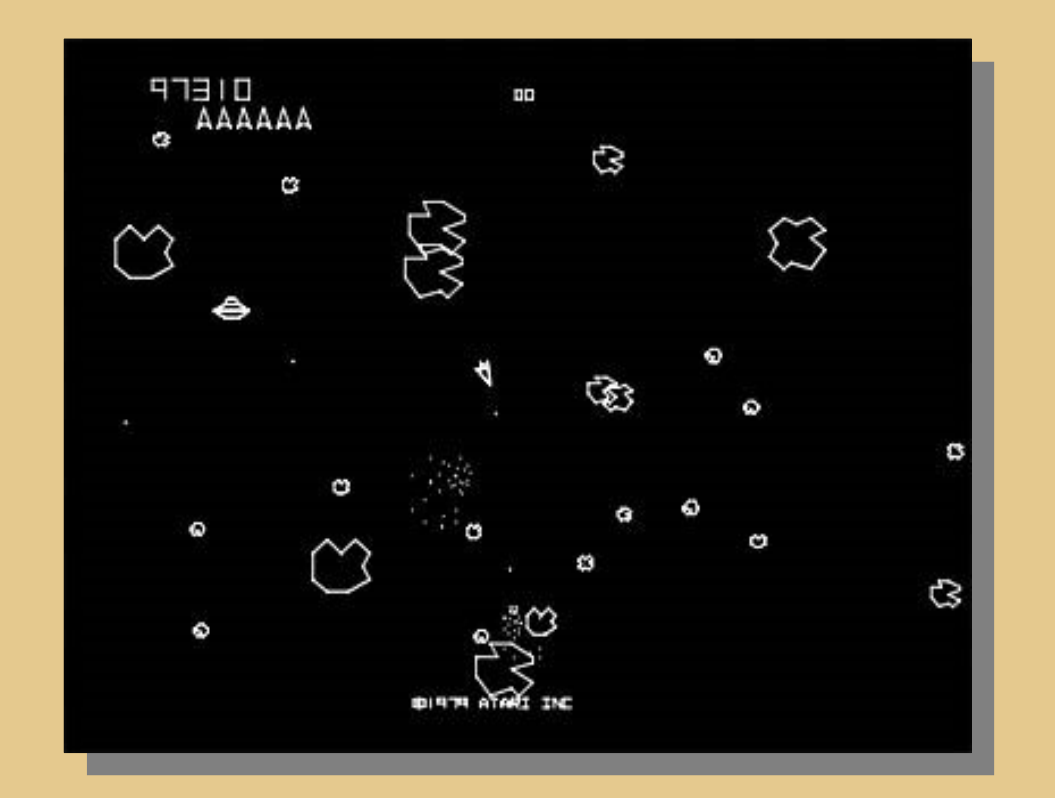

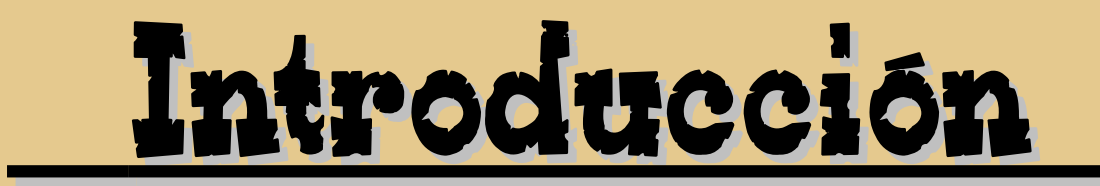

### **Shoot 'em up**

- ✗ Se controla un solo personaje u objeto.
- ✗ Normalmente una nave.
- ✗ Juego de "Matamarcianos".
- ✗ Elemento principal: el disparo.
- ✗ Dispara contra hordas de enemigos.
- ✗ Primer shoot 'em up: Spacewar! (1970).

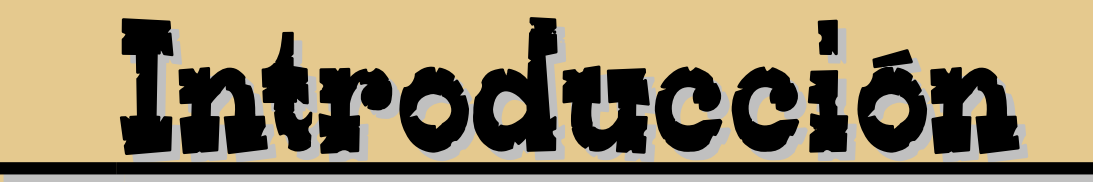

#### **Primeros Shoot 'em up**

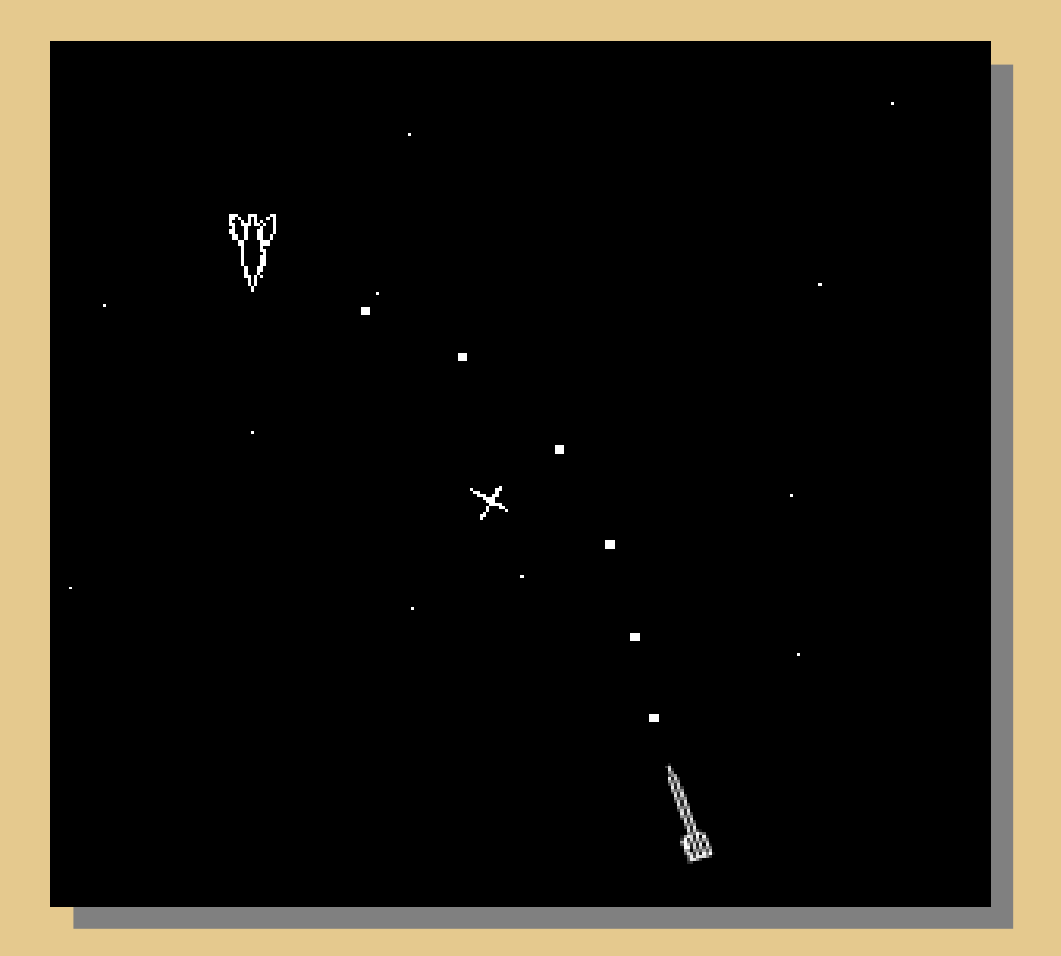

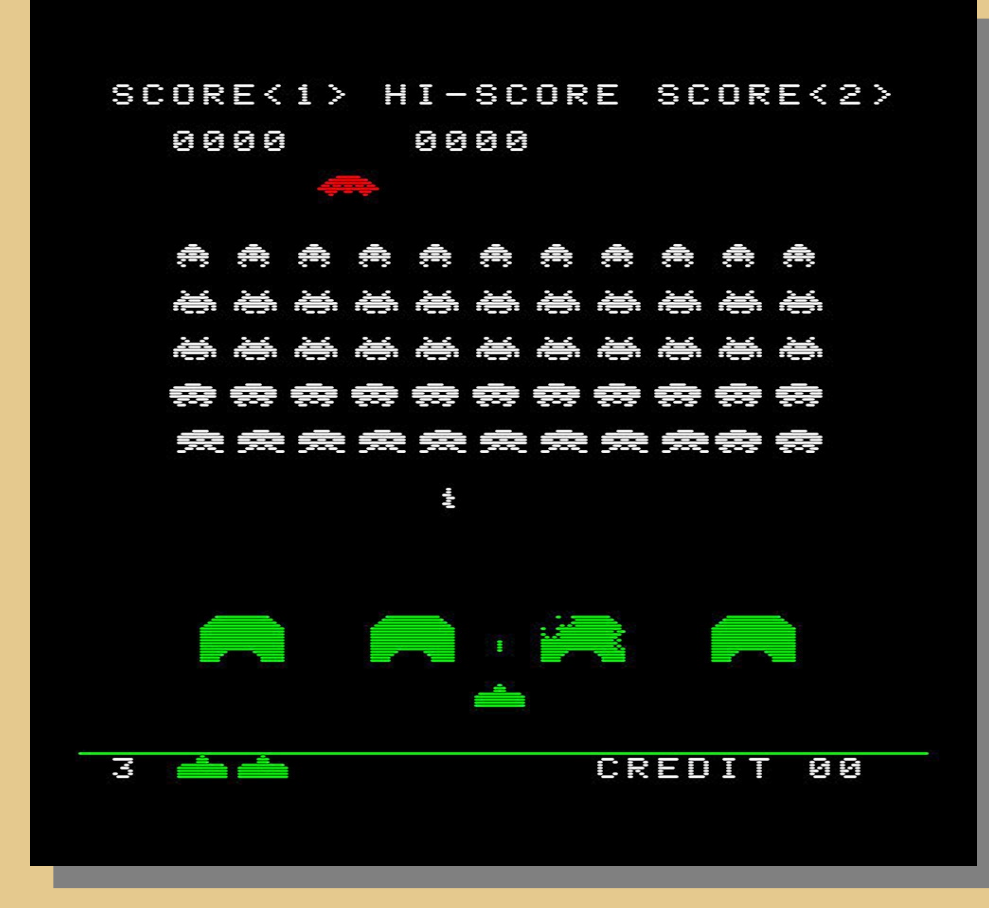

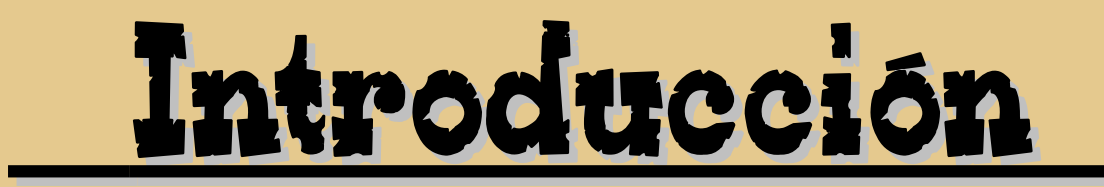

### **Run and Gun**

- ✗ Subtipo de **Shoot 'em up**..
- ✗ Protagonista a pie.
- ✗ Perspectiva lateral, vertical o isométrica.
- ✗ Movimiento **multidireccional**.
- ✗ Denominados **Scrolling shooters***.*

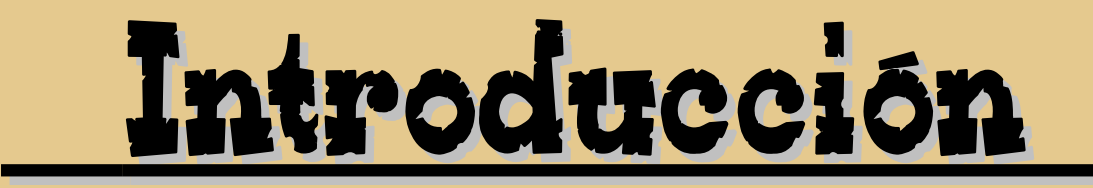

### **Usuario de videojuegos**

- ✗ **Casual:** Juega para pasar un momento de diversión.
- ✗ **Gamer:** Gran dedicación e interés (expertos).
- ✗ **Programer:** Videojugador profesional que compite por dinero.
- ✗ Nuestro videojuego va dirigido a usuarios casuales con poca experiencia.

## Objetivos

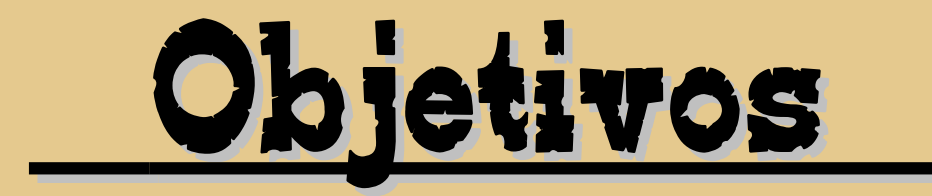

- ✗ Videojuego arcade tipo "run and gun".
- ✗ Scroll vertical.
- ✗ Diseño 2D.
- ✗ Sencillo y entretenido.
- ✗ Máquinas recreativas.
- ✗ Trabajo recaído sobre una única persona.
- ✗ Licencia GPL.

- **Descripción del proyecto:** 1 día.
- **Diseño:** 37 días.
	- **Gráficos:** 27 días.
		- **Búsqueda de ideas:** 20 días.
		- **Historia:** 1 día.
		- **Menús:** 1 día.
		- **Personajes principales:** 1 día.
		- **Fases:** 1 día.
		- **Interfaz:** 1 día.
		- **Objetos:** 1 día.
		- **Enemigos:** 1 día.

- **Sonido:** 2 días.
	- **Búsqueda de música:** 1 día.
	- **Búsqueda de efectos:** 1 día.
- **Software:** 8 días.
	- **Casos de uso:** 1 día.
	- **Clases conceptuales:** 2 días.
	- **Contratos de operaciones:** 5 días.
- **Desarrollo:** 112 días.
	- **Modelado 2D:** 28 días.
		- **Aprendizaje GIMP:** 1 día.
		- **Menús:** 4 días.
		- **Personajes principales:** 10 días.

- **Fases: 4** días.
- **Objetos: 2** días.
- **Enemigos:** 6 día.
- **Interfaz:** 1 día.
- **Sonido:** 2 días.
	- Edición con Audacity: 2 días.
- **Codificación:** 82 días.
	- **Aprendizaje SDL:** 1 día.
	- **Clase Teclado:** 1 día.
	- **Clase Imagen:** 1 día.
	- **Clase Menú:** 6 día.
	- **Clase Animación:** 1 día.
	- **Clase Juego:** 40 días.
	- **Clase Control Animación:** 1 día.

- **Clase Autómata:** 5 días.
- **Clase Fase:** 3 días.
- **Clase Colisión:** 5 días.
- **Clase Bala:** 3 días.
- **Clase Objeto:** 1 días.
- **Clase Enemigo:** 7 días.
- **Clase Música:** 1 día.
- **Clase Sonido:** 1 día.
- **Sonido:** 2 días.
	- **Edición con Audacity:** 2 días**.**
- **Pruebas y Mejoras:** 5 días**.**
- **Unificación y depuración del código:** 2 días.

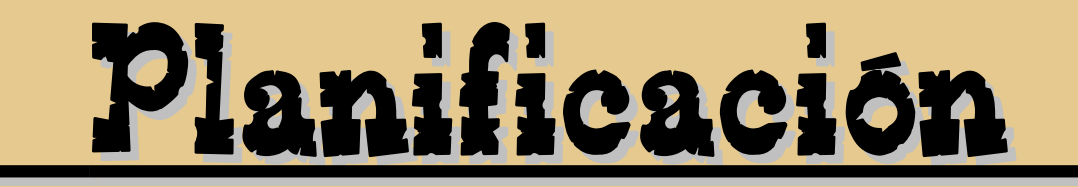

- **Memoria:** 36 días.
	- **Memoria:** 30 días.
	- **Manual de usuario:** 2 días.
	- **Presentación:** 4 días.

✗ **Tiempo total empleado en el desarrollo: 193 días.**

### **Diseño**

- ✗ Ambientado en el oeste americano.
- ✗ El scroll avanza con ritmo impuesto.
- ✗ Disparo en tres direcciones.
- ✗ Cinco fases.
- ✗ Dos personajes a elegir.

- ✗ Distintos tipos de enemigos.
- ✗ Potenciadores.
- ✗ Modo 2 jugadores.
- ✗ Guardado de récord.
- ✗ Opciones (música y efectos).

### **Niveles**

- ✗ Breve historia introductoria.
- ✗ Tiempo fijo (tiempo que tarda el scroll en llegar al final).
- ✗ Aparece enemigo final.
- ✗ Al ser eliminado, aparecerá puntuación acumulada.
- ✗ Ciudad de día, desierto, ciudad de noche, ciudad destruida, aldea india.

### **Fase V**

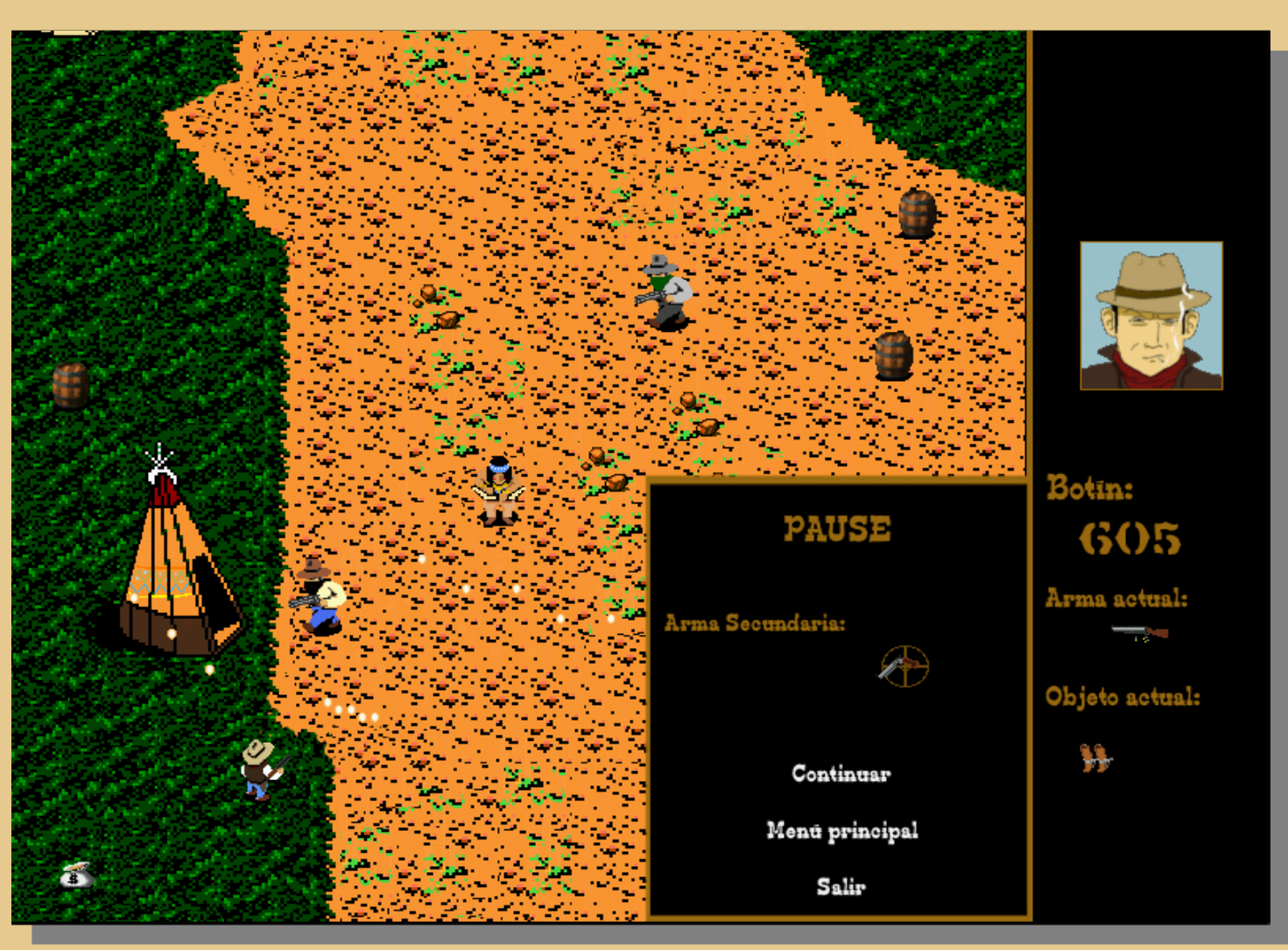

### **Personajes**

✗ Billy Banks

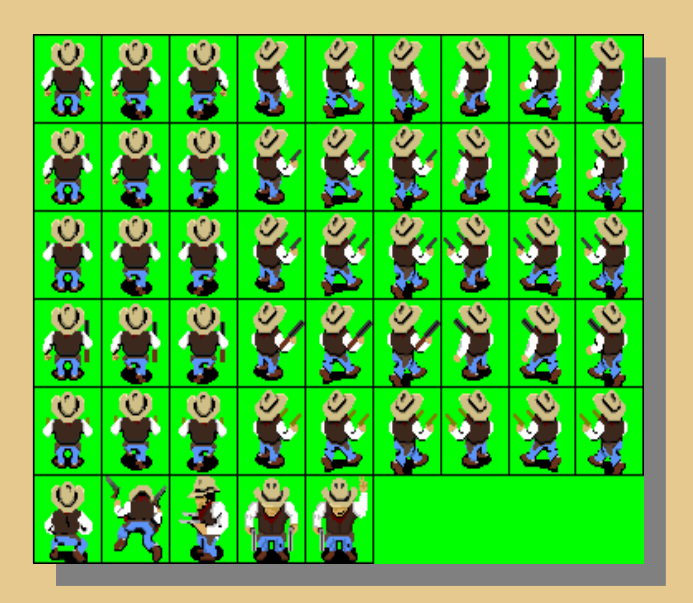

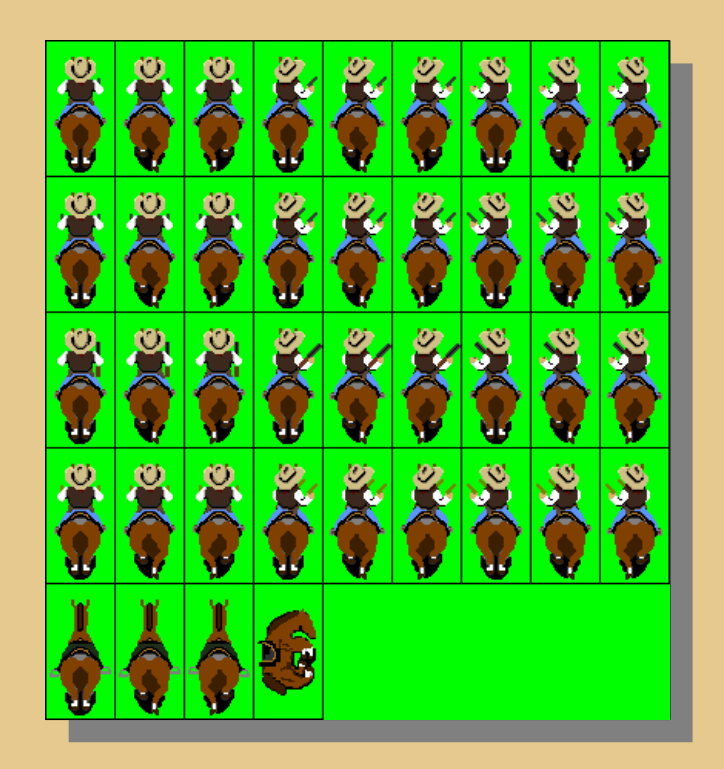

### **Personajes**

✗ Toro Salvaje

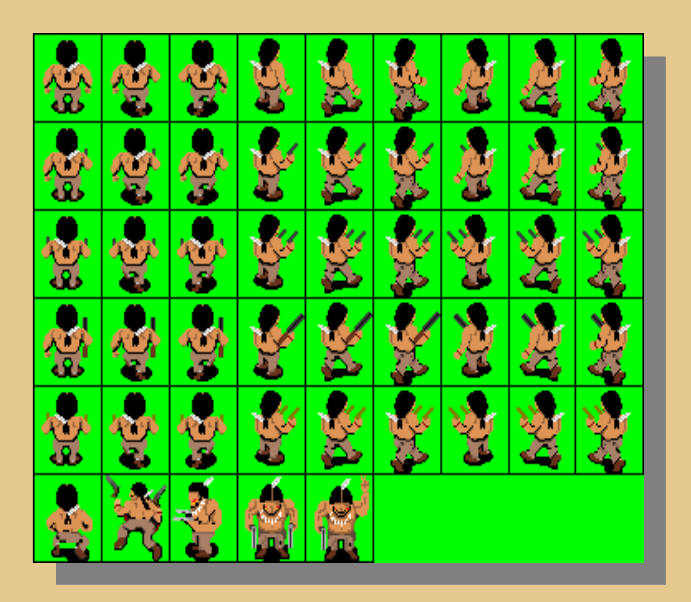

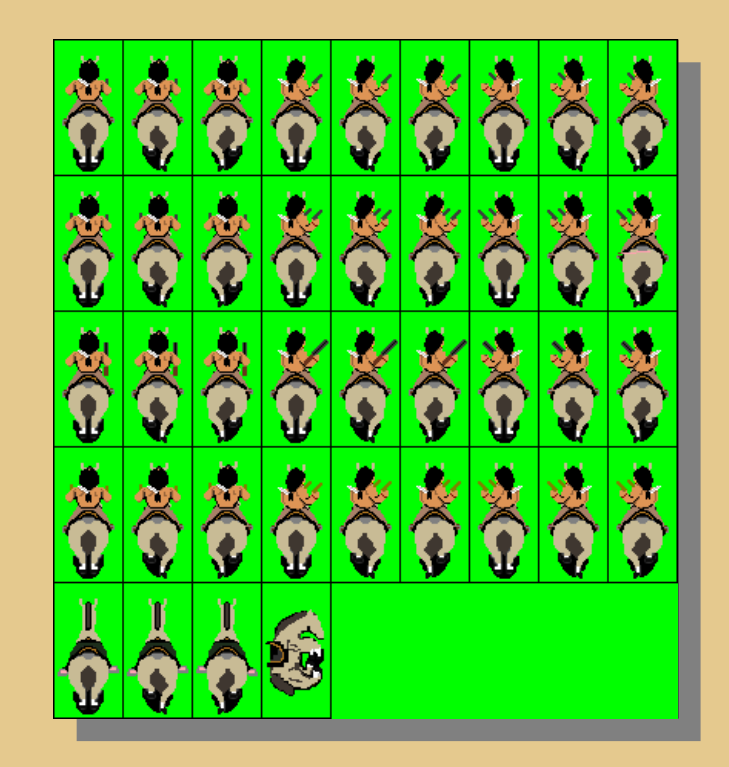

**Objetos**

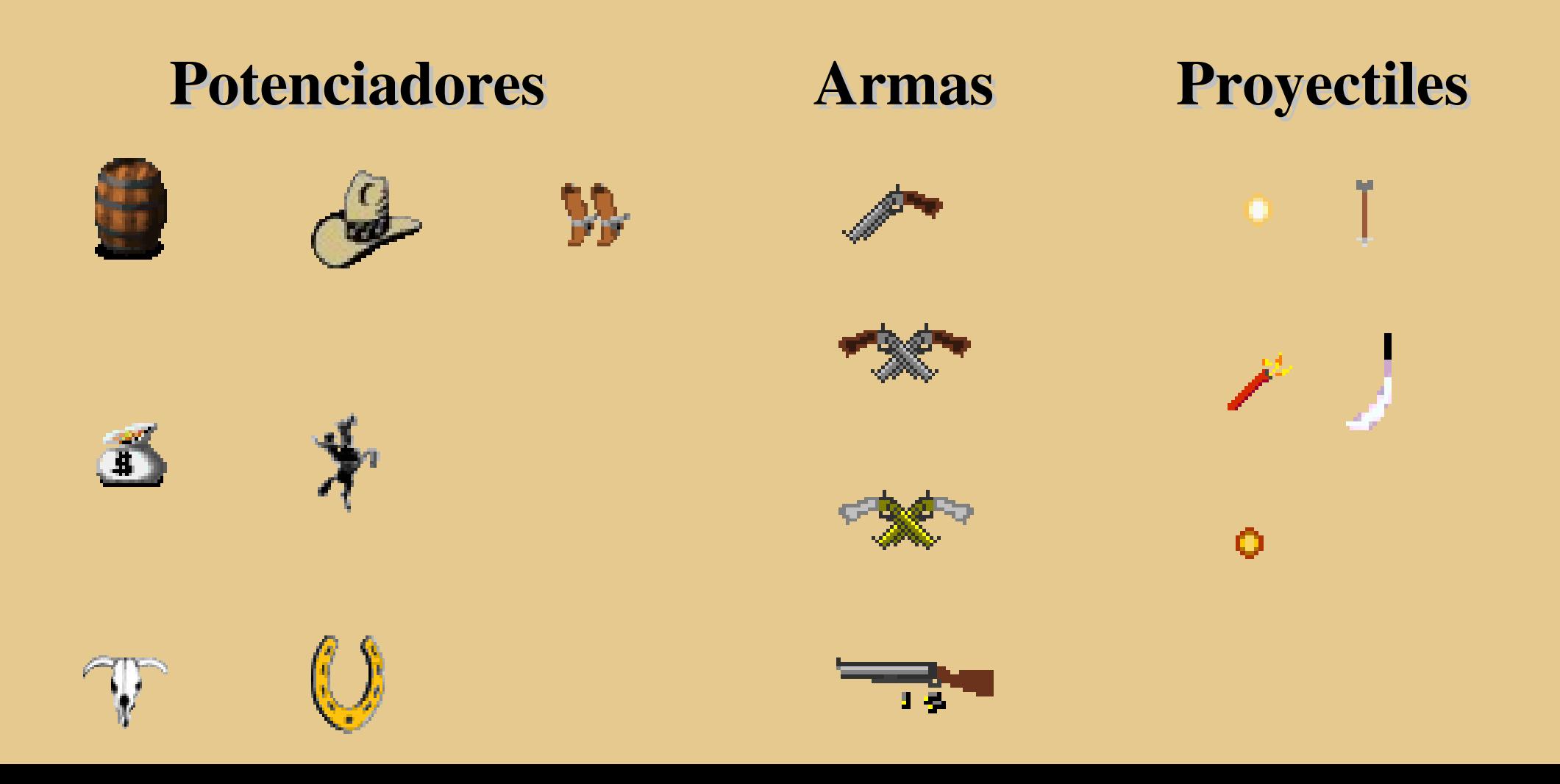

### **Enemigos**

- ✗ Existen 10 tipos de enemigos comunes.
- ✗ 6 enemigos finales.
- ✗ Movimientos diferentes.
- ✗ La última fase dependiendo del personaje escogido nos enfrentaremos a enemigos finales diferentes.

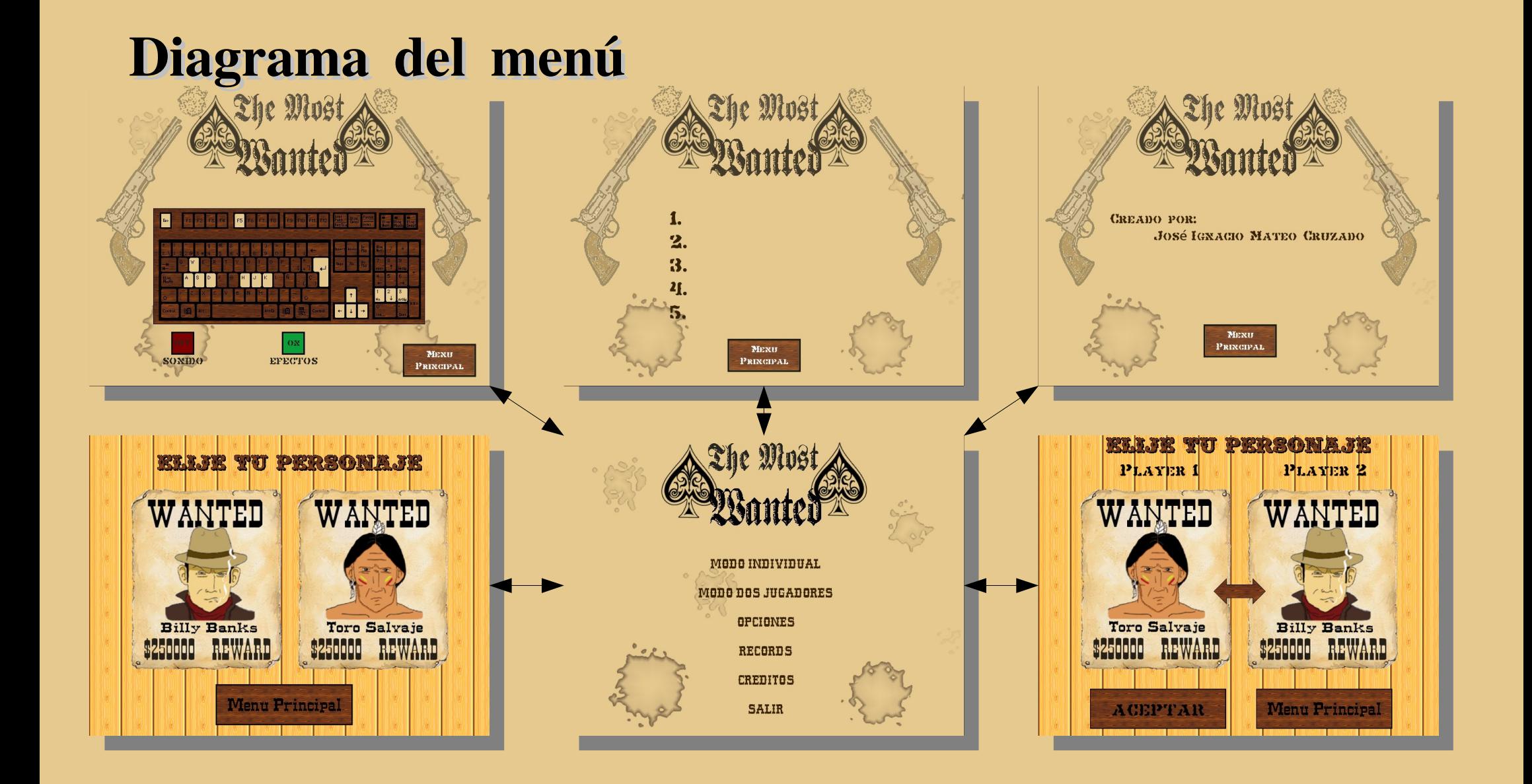

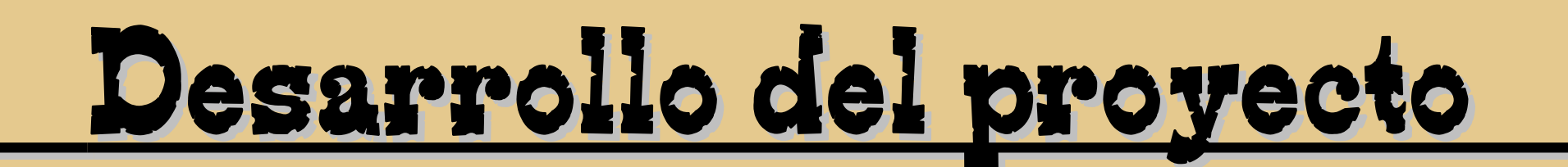

#### **Interfaz durante la partida**

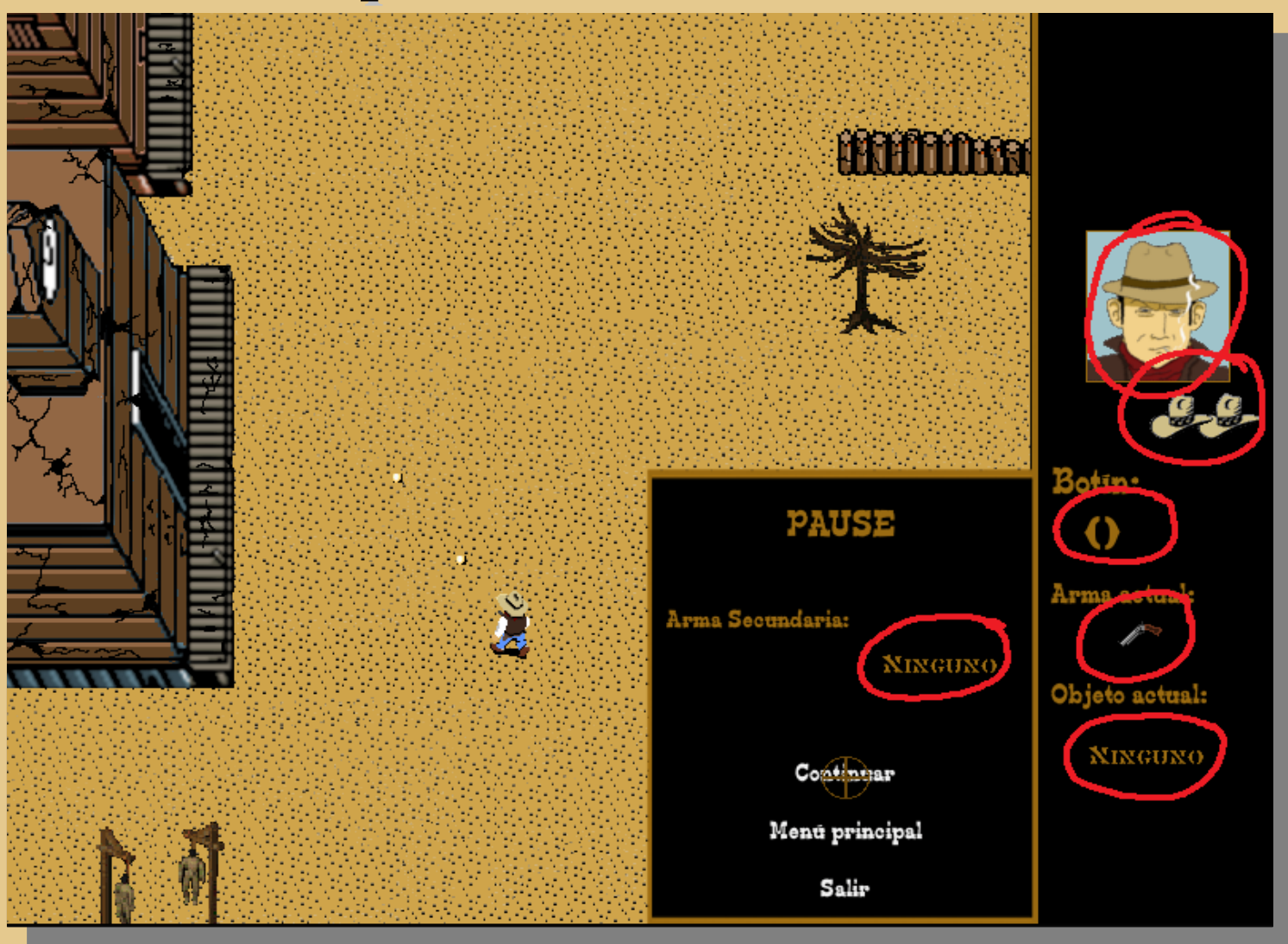

- ✗ Diseño de bocetos.
- ✗ Diseño de Animaciones.
- ✗ Diseño de Texturas.
- ✗ Diseño de Menús e interfaces.
- ✗ Uso de técnicas especificas de GIMP.
- ✗ **Paciencia** y mucha **dedicación**.

✗ Selector

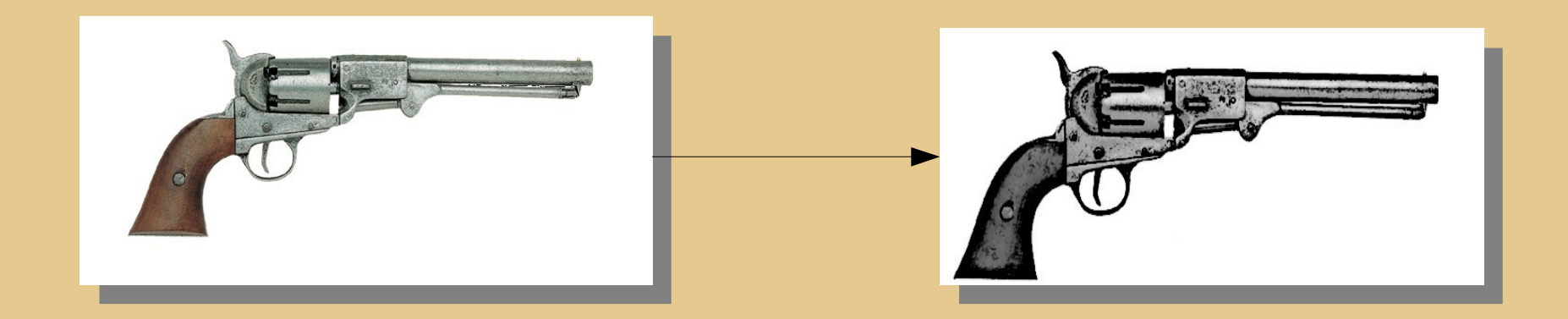

✗ Diseños con GIMP.

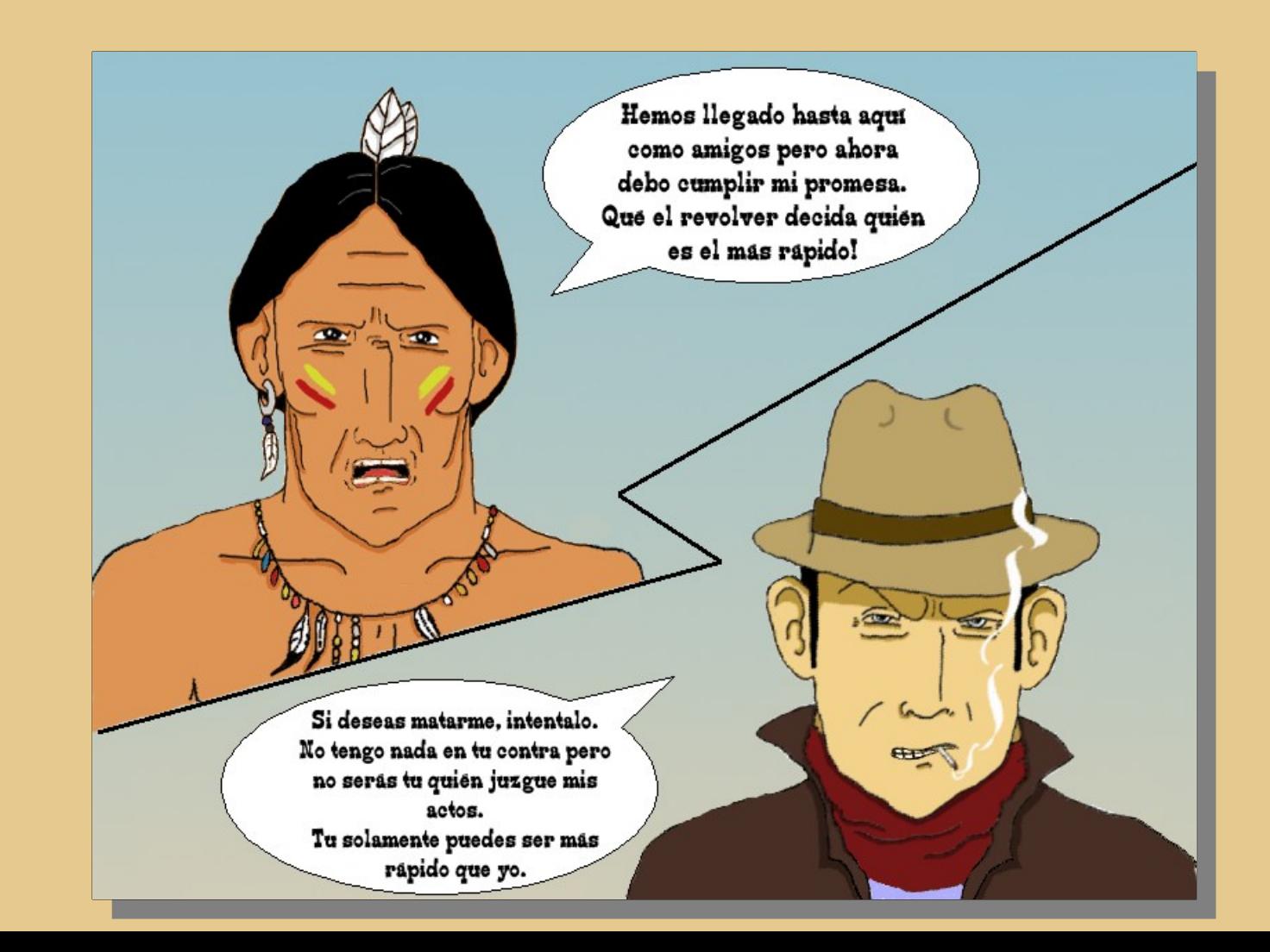

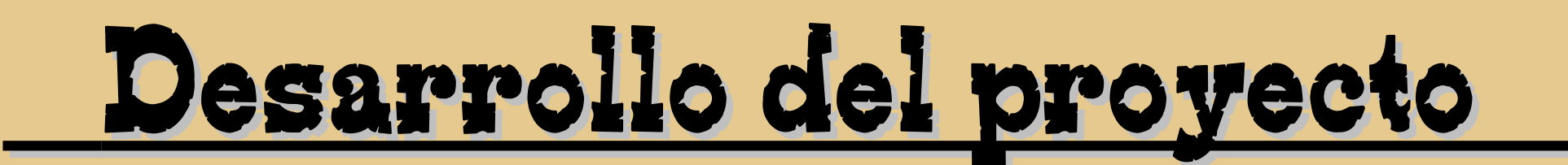

**Herramientas usadas**

### Gráficos Sonido

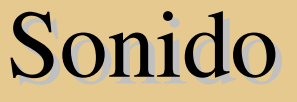

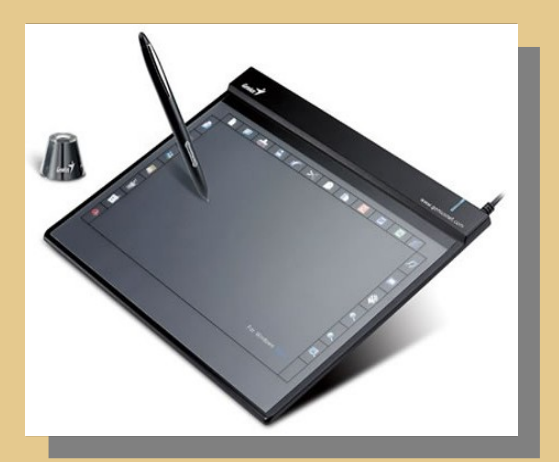

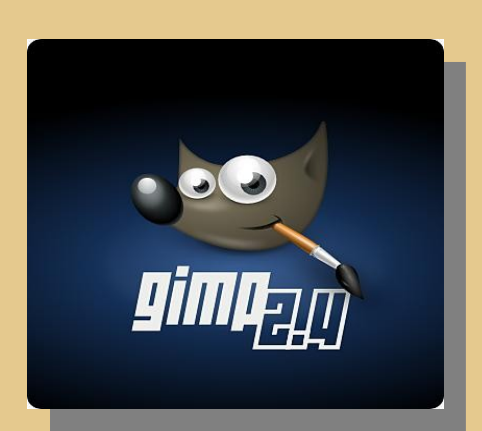

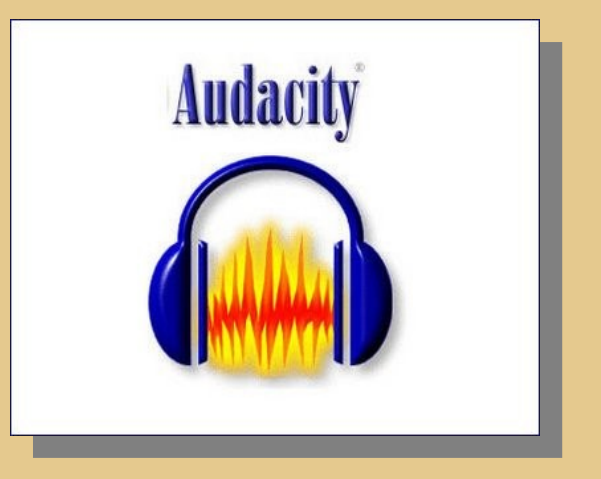

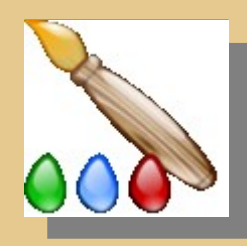

### **Diagrama UML**

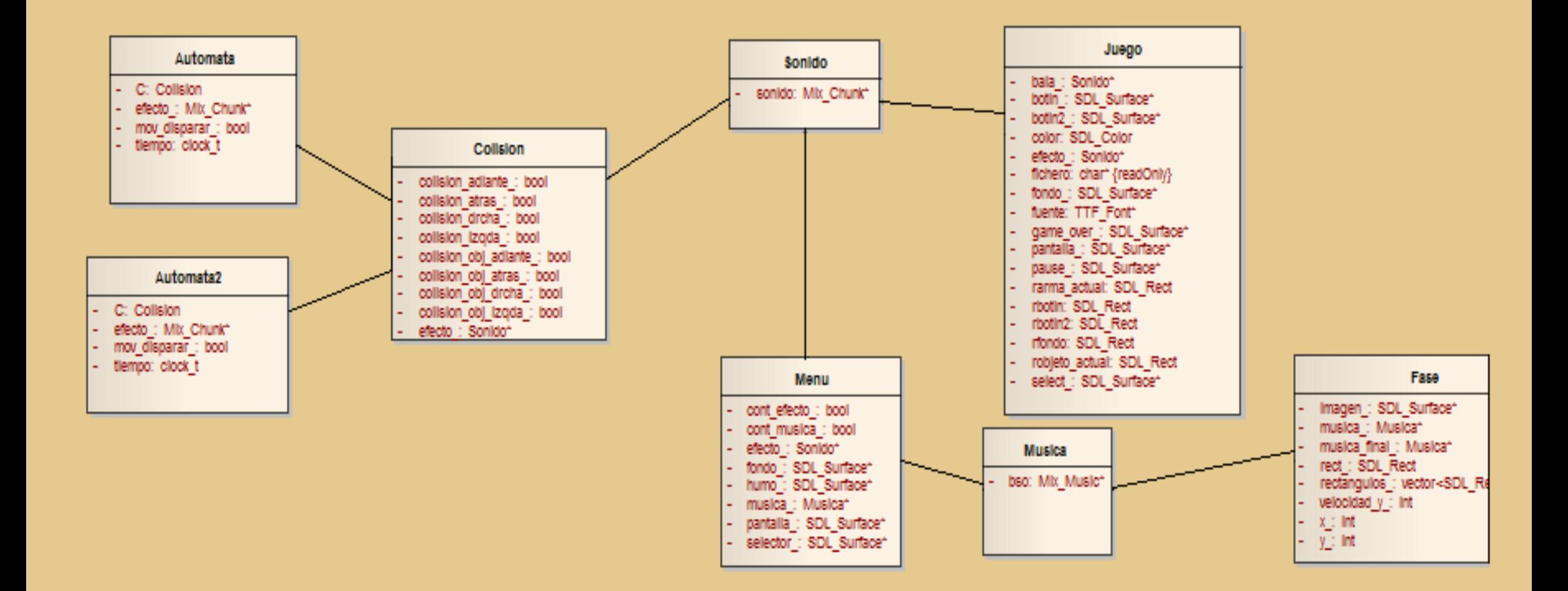

### **Diagrama UML**

Objeto

objeto\_oculto\_: tipos\_objeto<br>rectangulo\_: SDL\_Rect

Imagen : SDL Surface\*

movimiento : Int

tipo : tipos objeto

 $- x : Int$ 

 $-$  y<sub>2</sub> int

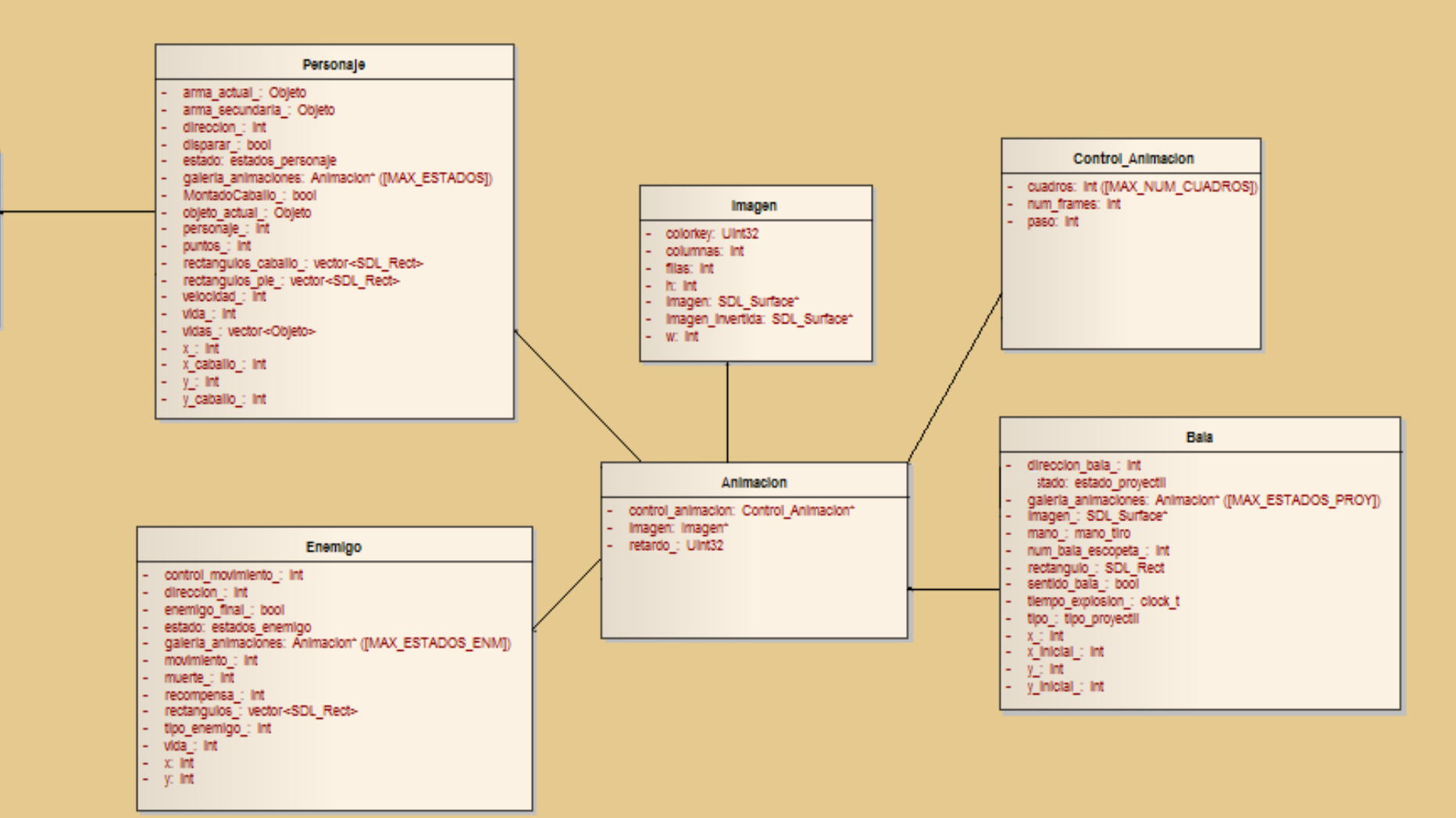

### **Implementación**

-Lenguaje orientada a objetos.  $\blacksquare$ 

-Extensión de C.

-Conocimiento previo. **Conocimiento** previo.

 $C++$  SDL

### **Dificultades encontradas**

- ✗ Sonidos.
- ✗ Rendimiento del juego.
- ✗ Velocidad del juego.
- ✗ Portabilidad a Windows.

### **Pruebas**

- ✗ Pruebas de navegación.
- ✗ Pruebas de Configuración.
- ✗ Prueba de partida Un Jugador/Dos Jugadores:
	- ✗ Mover Personaje.
	- ✗ Colisiones.
	- ✗ Enemigos

### **Forja Iris**

- ✗ Uso de la Forja para el seguimiento del proyecto.
- ✗ Elementos añadidos
	- $x \ 183$
- ✗ Actualizaciones
	- $\times 668$

### **Manuales y documentación**

#### Manual de usuario

- ✗ Instalación.
- ✗ Como manejar el juego.

#### Documentación

- ✗ OpenOffice.
- ✗ Doxygen.

### Conclusiones

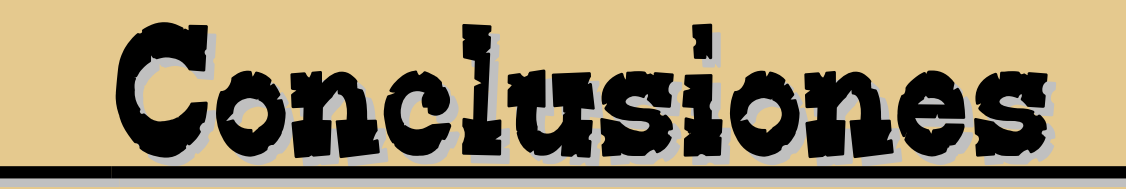

- ✗ El videojuego ha cumplido con todos los objetivos propuestos.
- ✗ Gráficos realizados a mano.
- ✗ Música y efectos de sonido buenos.
- ✗ Jugabilidad aceptable.
- ✗ Experiencia en la elaboración de un proyecto extenso.
- ✗ Software libre.
- ✗ Licencias libres: GPL.

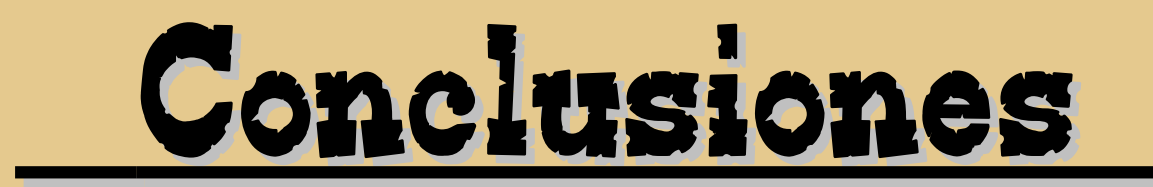

### **Mejoras**

- ✗ Modificar enemigos y objetos.
- ✗ Modificar la velocidad del scroll, de los enemigos o del personaje.
- ✗ Recompensar a los jugadores que terminen el juego con trucos o misiones ocultas.

## Bibliografía

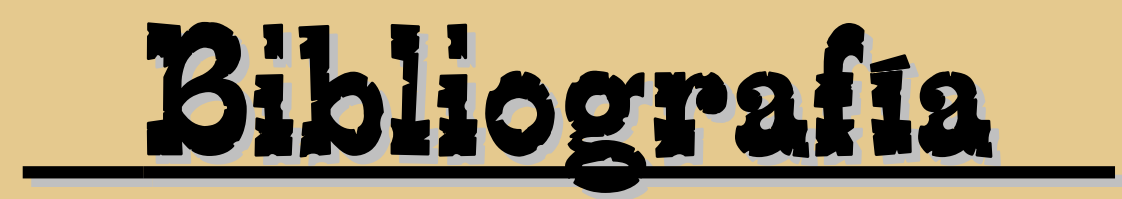

- ✗ Referencias de C++
	- ✗ [FundaC] F. Palomo Lozano, I. Medina Bulo, G. Aburruzaga García. Fundamentos de C++. ISBN-13: 978-8498280074
- ✗ Referencias de SDL
	- ✗ [AGAlba] Antonio G. Alba. Tutorial de libSDL para la programación de videojuegos.
	- ✗ [http://softwarelibre.uca.es/wikijuegos.](http://softwarelibre.uca.es/wikijuegos)
- ✗ Música
	- ✗ http:// [www.matton.es](http://www.matton.es/)
- ✗ GPL
	- ✗ [GNU] http://www.gnu.org/licenses/gpl-3.0.html

### Demostración

## Gracias por su atención. ¿Preguntas?

http://themostwanted.forja.rediris.es/